# **Actuelburo**

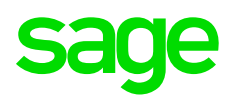

### fiche produit

# Sage Recouvrement Créances

*Bénéficiez d'une solution Cloud de suivi et relance de factures, 100 % dédiée PME et intégrée à Sage 100cloud*

*Juin 2020*

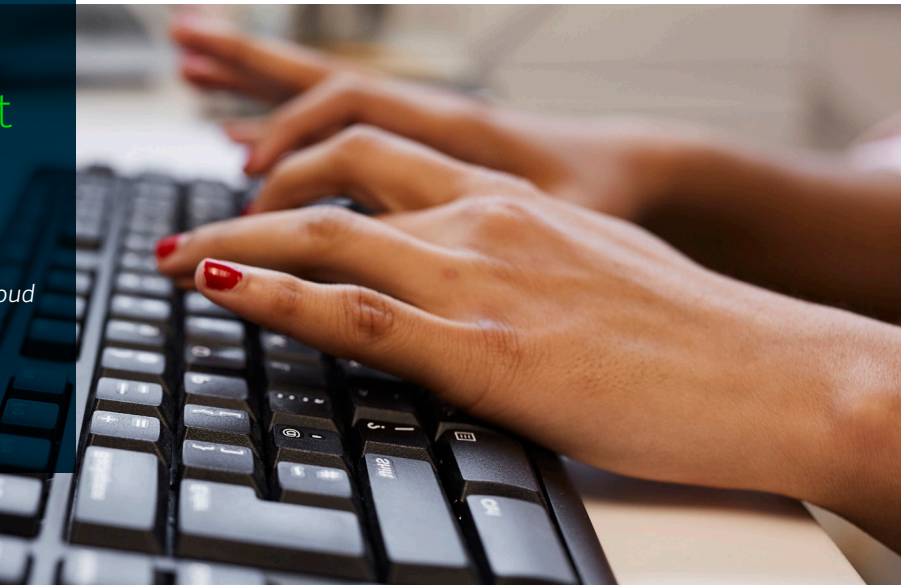

Avec Sage Recouvrement Créances, votre PME s'appuie sur un système unique de recouvrement de créances clients qui vous permet d'améliorer votre trésorerie et de réduire de 50 % votre encours client.

#### **Sécuriser et réduire son niveau d'encours**

Grâce à notre solution Cloud et notre approche innovante, vous réduisez vos délais de paiement en agissant sur vos clients.

Notre approche reposant sur les trois leviers Visibilité-Communication-Collaboration vous permet de réduire votre encours clients.

#### **Gagner du temps dans les relances clients**

Il est nécessaire de relancer tous ses clients pour être payé. Cela prend du temps et de l'energie. Tout l'enjeu est d'y passer le moins temps possible tout en étant le plus efficace.

Avec Sage Recouvrement Créances, vous structurez vos relances clients en définissant des scénarios personnalisables par typologie de client. L'automatisation vous permet en quelques clics de relancer plusieurs dizaines de clients tout en adaptant le canal de communication et le discours client. Vous économisez ainsi jusqu'à 50 % du temps consacré à vos relances tout en étant plus efficace.

#### **Améliorer votre image**

Vos relances sont qualitatives et adressées aux clients au bon moment grâce aux actions de prévenance, relance et remerciement. Votre relation client est désormais simplifiée et vous instaurez une relation de confiance.

#### **Disposer d'une visibilité parfaite sur qui vous doit quoi**

Sage Recouvrement Créances récupère rapidement les écritures comptables et les fiches clients de Sage 100cloud. Grâce à notre design et nos tableaux de bord simples et intuitifs, vous êtes en mesure de savoir qui vous doit quoi, les actions à mener, les litiges, les promesses de paiement en 1 clic. Notre Top 10 et notre scoring mauvais payeur vous permet d'identifier immédiatement les clients sur lesquels vous devez agir.

#### **Gagner en sérénité**

Vous pilotez sereinement votre niveau de trésorerie grâce au cash reporting que vous recevez quotidiennement par email sur votre smartphone ou tablette. Tous vos collaborateurs impliqués dans le processus de relance clients, comptables, DAF, administration des ventes ou encore commerciaux, sont par ailleurs informés à travers des accès personnalisés.

# Les atouts de l'offre

#### **Confiance**

> Pilotez votre encours client et votre trésorerie sereinement grâce à notre accompagnement de proximité dans la prise en main et l'usage quotidien. Sage Recouvrement Créances répond à toutes les exigences légales dont le RGPD.

#### **Communication**

> Communiquez de manière exhaustive, variée et qualitative en fonction du profil de vos clients (automatisation, scénario, prévenance)

#### **Collaboratif**

> Sage Recouvrement Créances optimise la collaboration interne et externe en centralisant et en dématérialisant, sur un espace de travail partagé et sécurisé, vos échanges d'informations entre vos clients et tous vos collaborateurs impliqués dans les relances clients.

#### **Complet**

> Sage Recouvrement Créances est une solution complète pour gérer le suivi et les relances clients avec des options à la carte, afin de vous apporter toute la souplesse nécessaire pour faire face aux enjeux business et structurels de votre entreprise.

# Sage Recouvrement Créances et les options

### Des options à la carte pour s'adapter à votre activité :

- Plusieurs entités comptables
- Utilisateurs supplémentaires
- Fonctionnalités Premium pour collaborer avec vos commerciaux et vos services impliqués dans le processus de relance
- Fonctionnalités Gold pour automatiser et personnaliser vos relances dans vos différentes structures

## Les fonctionnalités

(1) Les fonctions basiques pour suivre et relancer vos clients

(2) Collaborez avec vos commerciaux et vos services impliqués dans le processus de relance

(3) Automatisez et personnalisez vos relances dans vos différentes structures

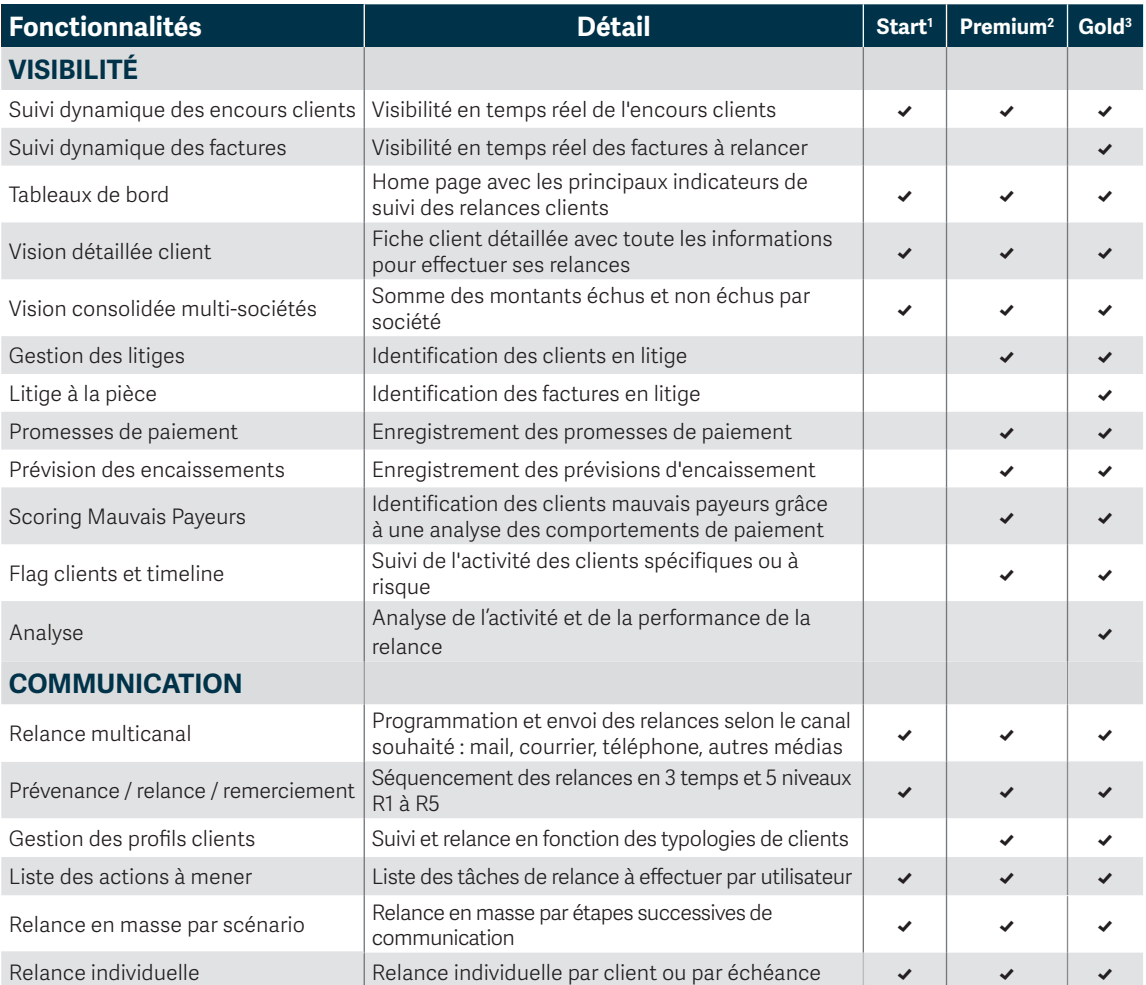

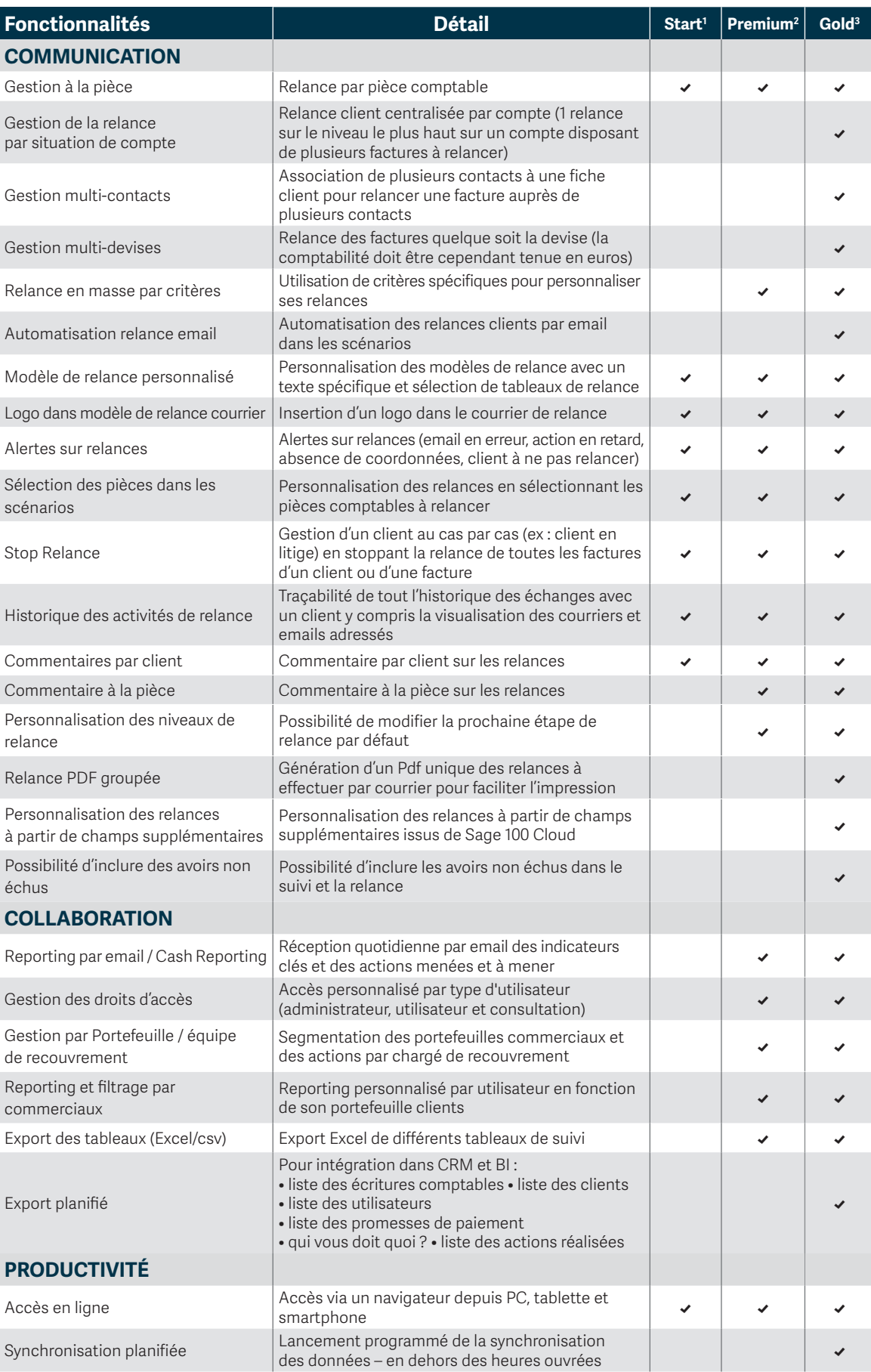

Pour plus d'informations et être mis en relation avec un expert : **05 59 32 2000**

# **Actuelburo**

**sage** 

# **actuelburo.fr/contact**

© Sage 2020 Tout droit réservé. Société par Actions Simplifiée au capital de 6 750 000 € - Siège social : 10 place de Belgique, 92250 La Garenne Colombes - 313 966 129 RCS Nanterre - Les informations contenues dans ce document peuvent faire l'objet de modifications sans notification préalable - Création : CA-inspire